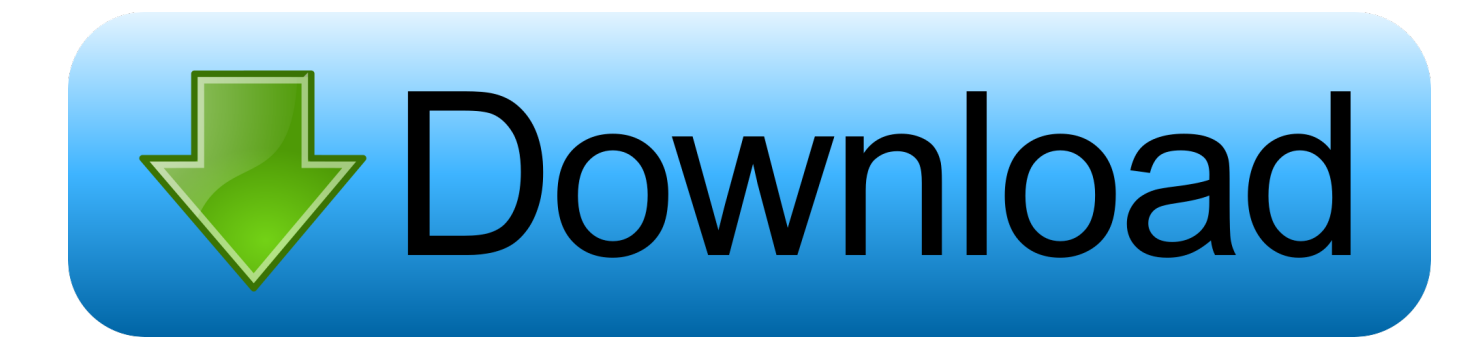

## [Help Getting Several Games To Run On Mame V0.184 For Mac](https://bytlly.com/1vgr8d)

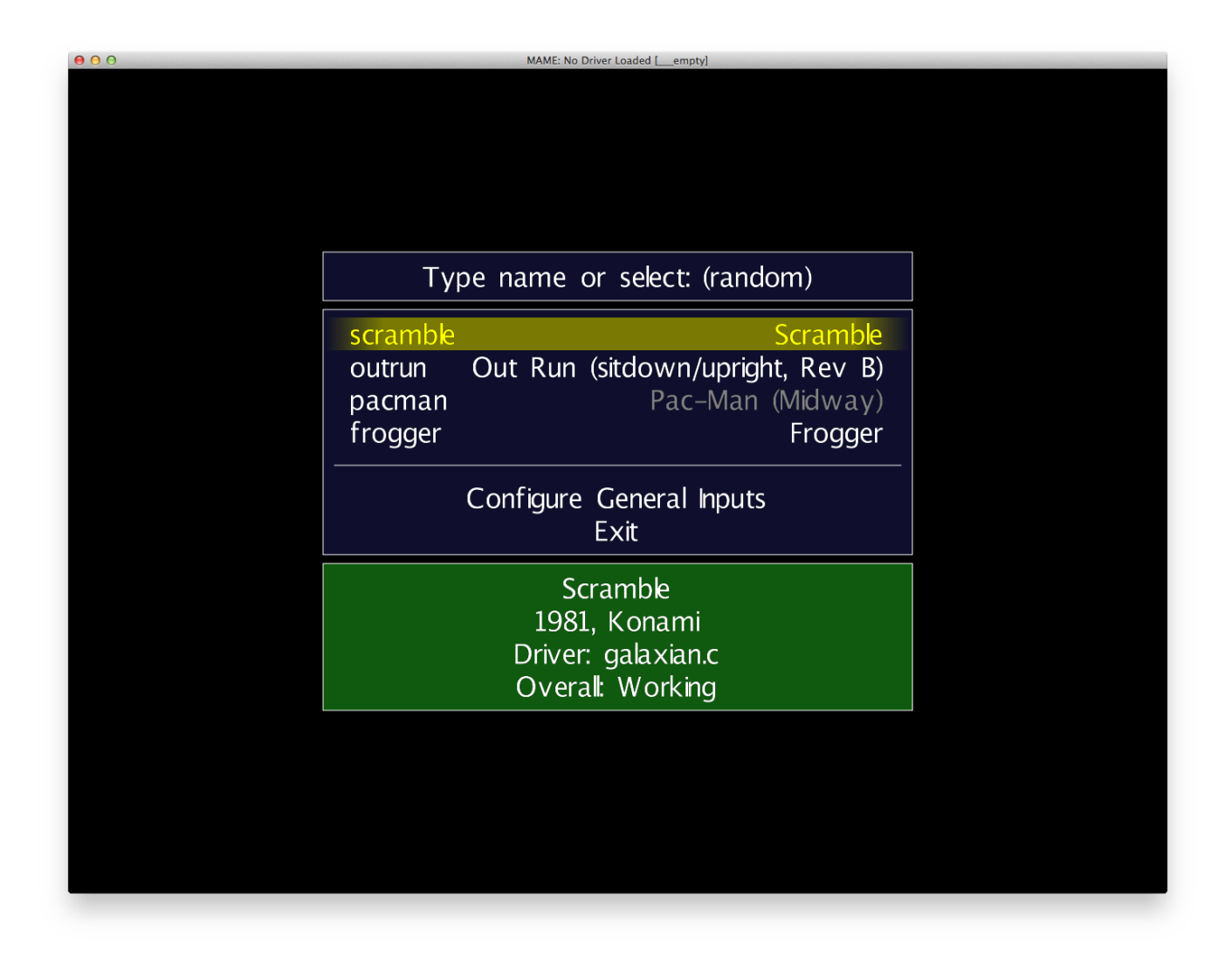

[Help Getting Several Games To Run On Mame V0.184 For Mac](https://bytlly.com/1vgr8d)

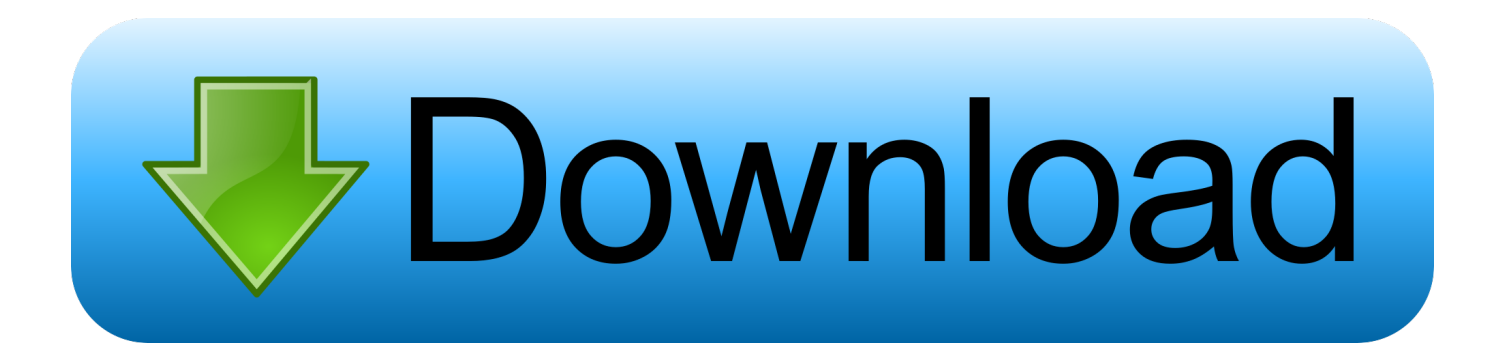

Q) How do I run it? MAME32 after you download you un zip and place on your hard drive.. These two types of files are to be left zipped and the emulator will use them in this form.

• You can only upload photos smaller than 5 MB • You can only upload videos smaller than 600MB.

ESC will exit the game NOTE no matter which version of MAME you get not all games work or work 100% and are noted as such in the descriptions.. • You can only upload a photo (png, jpg, jpeg) or a video (3gp, 3gpp, mp4, mov, avi, mpg, mpeg, rm).. Some games require the original rom to play bootlegs and latter versions of the game.. It will have an exe file to run it Running a rom, You select the game from the list and it will load, it may ask for you to type OK ( you can press the letters O and K or press the left arrow then the right arrow.

CHDs are un zipped in their appropriately labeled folder Q) What version of MAME do I need? (I have MAME32 and the latest regular one.. MAME is evoulving and changing Some times causing games to no longer work with the emulator any more.

Another screen may appear and ask you to press enter so press ENTER ws wnu620g driver for mac Q) What are the controls? A) basic controls are the arrow keys for left right up down.. • You can only upload files of type PNG, JPG, or JPEG • You can only upload files of type 3GP, 3GPP, MP4, MOV, AVI, MPG, MPEG, or RM.. Command line version is also available and much harder to learn MAME32 comes packages in many forms like MAMEFX, MAMEplus, FLASHmame.. It emulates arcade games Easy Games To Run On PcA) MAME32 is the windows based version that is easiest used by most.. So finding the MAME32 version and games working is an individual thing https://sokolcurrent810. e10c415e6f